## Create a virtual space with **NORLD BOOK**

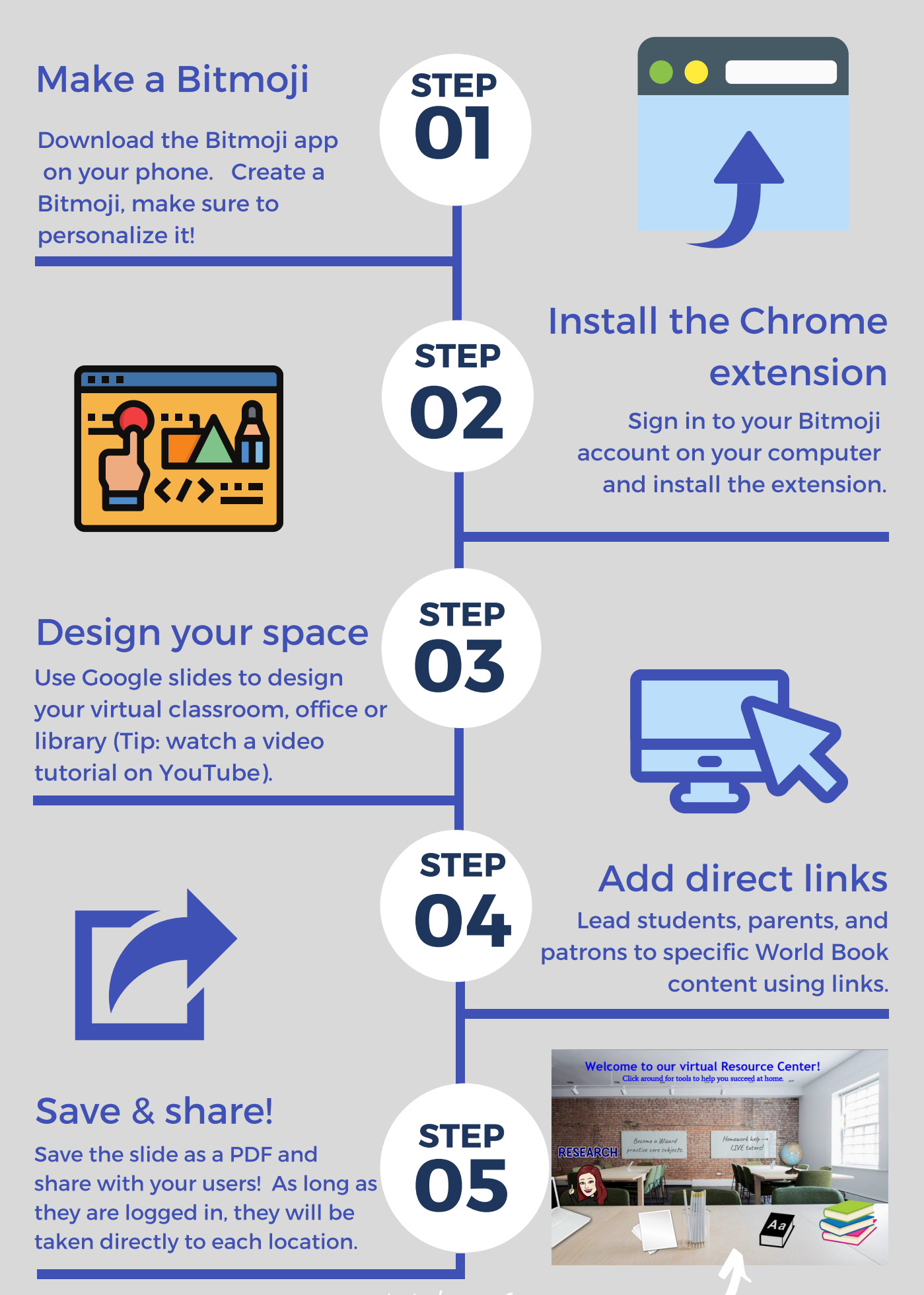

Click here for [inspiration!](https://www.worldbookonline.com/training/assets/how-to/virtual-space/Virtual_Spaces_Sample.pdf)